## **Shutter**

Shutter (ранее GScrot) — программа для создания снимков экрана для Linux. В нём есть функции захвата выделенной области, окна, всего экрана. Работа с изображениями организована на вкладках, имеются базовый редактор изображений.

<http://shutter-project.org/>

## **Установка**

**apt-get install** shutter

## **Ссылки**

[5 Tools to Take or Capture Desktop Screenshots in Ubuntu Linux](https://www.tecmint.com/take-or-capture-desktop-screenshots-in-ubuntu-linux/)

[Shutter — почти идеальная программа для создания скриншотов](https://habrahabr.ru/post/99896/)

[Русскоязычная документация по Ubuntu: ТОП 5: Создание снимков экрана](http://help.ubuntu.ru/fullcircle/27/scrinshot)

**<http://sysadminmosaic.ru/shutter/shutter>**

**2018-02-06 20:47**

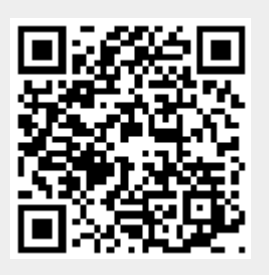